# PPGE UNIVERSIDADE FEDERAL DA PARAÍBA<br>PROGRAMA DE PÓS-GRADUAÇÃO EM ECONOMIA

# SÉRIE TEXTOS PARA DISCUSSÃO **WORKING PAPERS**

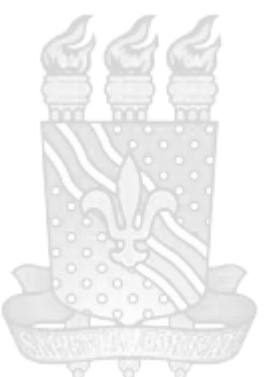

 $N^{\circ}$  1

Crescimento Pró-Pobre no Brasil: Uma Análise Primal e Dual no período de 1987-2007

José Luis da Silva Netto Junior; Erik Alencar de Figueiredo

13/09/2011

# PPGE UNIVERSIDADE FEDERAL DA PARAÍBA<br>PROGRAMA DE PÓS-GRADUAÇÃO EM ECONOMIA

# Coordenação

Paulo Amilton Maia Leite Filho

# Secretaria

Caroline Rangel Travassos Burity Risomar de Farias Oliveira

# **Equipe Editorial**

Bruno Ferreira Frascaroli Edilean Kleber da S. B. Aragon Erik Alencar de Figueiredo Guilherme de Albuquerque Cavalcanti Hilton Martins de Brito Ramalho Ignácio Tavares de Araújo Júnior Ivan Targino Moreira Liedje Bettizaide Oliveira de Siqueira Luiz Renato Regis de Oliveira Lima Magno Vamberto Batista da Silva Márcia Batista da Fonseca José Luis da Silva Netto Júnior Paulo Aguiar do Monte Paulo Amilton Maia Leite Filho Paulo F. de M. B Cavalcanti Filho Sinézio Fernandes Maia

**Graduate Coordinator** Paulo Amilton Maia Leite Filho

# **Coordination Staff** Caroline Rangel Travassos Burity

Risomar de Farias Oliveira

# **Editorial Board**

Bruno Ferreira Frascaroli Edilean Kleber da S. B. Aragon Erik Alencar de Figueiredo Guilherme de Albuquerque Cavalcanti Hilton Martins de Brito Ramalho Ignácio Tavares de Araújo Júnior Ivan Targino Moreira Liedje Bettizaide Oliveira de Siqueira Luiz Renato Regis de Oliveira Lima Magno Vamberto Batista da Silva Márcia Batista da Fonseca José Luis da Silva Netto Júnior Paulo Aguiar do Monte Paulo Amilton Maia Leite Filho Paulo F. de M. B Cavalcanti Filho Sinézio Fernandes Maia

As opiniões emitidas nesta publicação são de exclusiva e inteira responsabilidade dos autores, não exprimindo, necessariamente, o ponto de vista da Instituição.

É permitida a reprodução deste texto, desde que citada à fonte. No entanto, reproduções para fins comerciais são proibidas.

The views presented here are those of the authors; and do not necessarily reflect the official position of the PPGE.

This text can be reproduced if the source was mentioned. However, reproductions for commercial purposes are prohibited.

ISSN: 1519-1249

# Crescimento Pró-Pobre no Brasil: Uma Análise Primal e Dual no período de 1987-2007

# José Luis da Silva Netto Junior

Professor do Programa de Pós-Graduação em Economia PPGE/UFPB Endereço Eletrônico: juniorluis@yahoo.com

# Erik Alencar de Figueiredo

Professor do Programa de Pós-Graduação em Economia PPGE/UFPB Endereço Eletrônico: eafigueiredo@gmail.

Resumo: O presente estudo se propõe a analisar o crescimento pró-pobre no Brasil e suas principais regiões geográficas e estados nos períodos 1987-1993, 1993-1999 e 1999-2007. A metodologia aqui adotada inova na análise na medida em que supera dois problemas comuns na literatura empírica que trata do tema: a) a escolha da linha de pobreza e b) o conjunto de ponderações normativas que diferenciam os pobres dos não pobres (Duclos, 2009). Em outras palavras, o método proposto permite resultados que são robustos sobre as classes de medidas pró-pobres considerando diferentes linhas de pobreza. Os resultados sugerem que o Brasil, principais regiões e estados no período 1987-2007 apresentou crescimento pró-pobre. Os testes indicam que no período 1987-1993 o Brasil, regiões e estados apresentaram crescimento antipobre, exceção para os estados do Ceará e Bahia. No subperíodo 1993-1999 todos os níveis geográficos analisados apresentaram crescimento própobre a única é exceção é o estado da Bahia. O período 1999-2007 notabiliza-se por um forte crescimento pró-pobre para o Brasil e todas as regiões.

Abstract: This study aims to analyze the pro-poor growth in Brazil and its major geographic regions and states in the periods 1987-1993, 1993-1999 and 1999-2007. The methodology used in the analysis breaks new ground in that it overcomes two common problems in the empirical literature dealing with the theme: a) the choice of poverty line and b) the set of normative considerations that differentiate the poor from the non-poor (Duclos, 2009). In other words, the proposed method gives results that are robust over classes of pro-poor considering different poverty lines. The results suggest that Brazil, regions, states in the period 1987-2007 showed pro-poor growth. Tests indicate that in the period 1987-1993 in Brazil, regions and states grew antipoverty, except for the states of Ceará and Bahia. In the 1993-1999 subperiod all areas analyzed showed pro-poor growth is the only exception is the state of Bahia. The period 1999-2007 excels by a strong pro-poor growth in Brazil and all regions.

Keywords: Pro-poor, poverty, Inequality. IEL Classification: D63, D64.

# 1. Introdução

É fato estilizado que o aumento do nível de renda não necessariamente implica em redução da desigualdade de renda e da pobreza. Também é consensual a opinião de que o Brasil é um dos países com maior concentração de renda do mundo e que em diferentes períodos históricos, o crescimento econômico experimentado por este teve efeitos ambíguos no tocante a redução da desigualdade de renda e pobreza. Em paralelo, deve ser ressaltada a histórica disparidade regional de renda no Brasil, onde o Nordeste se destaca como a que apresenta os piores indicadores socioeconômicos.

Contudo, vários estudos sugerem que nos últimos anos o crescimento econômico ocorrido no Brasil e em alguns países do mundo tem sido acompanhado por uma redução da pobreza (Kakwani & Pernia, 2000; Kraay, 2003 e Kakwani, Khandker & Son, 2004). Contudo, a diminuição da proporção de pobres tem reagido de modo assimétrico em resposta ao crescimento econômico. Neste contexto, é razoável assumir a existência de padrões de crescimento que são mais, ou menos, favoráveis à redução da pobreza e da desigualdade.

Na última década tem sido discutido, com mais frequência, a forma como o crescimento econômico interage com a desigualdade de renda e a pobreza. A questão central neste debate está associada ao fato de que determinados padrões de crescimento econômico podem aumentar ou diminuir, além da pobreza, a desigualdade de renda (Ravallion & Chen, 2003; Ravallion, 2004). Diversos estudos empíricos buscaram testar a forma como o crescimento econômico contribui, mais especificamente, para a redução da pobreza, o que é conhecido como crescimento pró-pobre.

A literatura empírica do crescimento pró-pobre pode ser subdividida em três correntes. Na primeira, para que o crescimento seja considerado pró-pobre, é necessário apenas que a parcela da renda da população pobre cresça. Em outras palavras, basta que a renda média dos pobres aumente a uma taxa maior que a dos ricos (White & Anderson, 2000). Na segunda, o crescimento é dito pró-pobre se o aumento da renda dos pobres for proporcional ao aumento de sua população, o que implica, por sua vez, em uma redução da desigualdade absoluta da renda (White & Anderson, 2000). Na terceira versão, a detecção do crescimento pró-pobre é feita através da comparação de mudanças na quantidade de pobres, considerando constante a desigualdade de renda, decorrentes do crescimento econômico e variações na proporção de pobres associadas a mudanças nos indicadores de desigualdade (Kakwani & Pernia, 2000).

Em essência, a natureza do impacto do crescimento sobre a desigualdade e pobreza depende de inúmeros fatores tais como as condições da distribuição de renda (desigualdade e nível de renda médio), o tipo de crescimento experimentado, o funcionamento dos mercados e a habilidade do pobre de participar do processo de crescimento econômico (Duclos, 2009). Portanto, é razoável se esperar um alto grau de heterogeneidade dos efeitos do crescimento sobre a pobreza seja ela absoluta ou relativa.

Entre os estudos empíricos internacionais, vale destacar o artigo de Ravallion & Datt (1999) que analisou o crescimento econômico da Índia, considerando um painel de

<sup>&</sup>lt;sup>1</sup> Destague para os estudos de Bourguignon (2003), Dollar & Kraay (2002), Eastwood & Lipton (2001), Ravallion (2001) e World Bank (2002).

dados dos estados, ao longo de 35 anos. Os resultados sugerem que a elasticidade pobreza é negativa, o que, por sua vez, indica um padrão de crescimento pró-pobre no período de estudo analisado. O estudo de Ravallion (2005) buscou estimar a taxa de crescimento própobre para a China e Índia ao longo da década de 1990. Aquele estudo aponta para uma mudança na distribuição de renda desfavorável aos pobres tanto para China quanto para Índia. Esta conclusão fica evidenciada pela menor taxa de crescimento pró-pobre se comparado com a taxa de crescimento das rendas per capita.

Na literatura empírica brasileira o estudo de Kakwani et al. (2004), usando os microdados da Pesquisa Nacional por Amostra de Domicílio (PNAD), buscou mostrar de que forma o crescimento da renda média e a desigualdade de renda, no período de 1995 e 2004, impactaram na taxa de crescimento de bem-estar social. A dimensão pró-pobre do crescimento foi captada através do aumento da ponderação dos indivíduos de mais baixa renda da distribuição e os resultados sugerem que, apesar da queda da renda *per capita* ocorrida no período, não houve aprofundamento da pobreza.

Em Silveira Neto (2005) é analisado o quão a região Nordeste foi afetada pelo padrão de crescimento econômico tendo como base os dados dos censos de 1991 e 2000. Os resultados mostram que o crescimento ao longo da década de 1990 parece ter sido pouco pró-pobre no Nordeste se comparado às demais regiões geográficas brasileiras. Já os resultados do estudo de Salvato et al. (2007), usando os dados dos municípios brasileiros, tendo também como base os censos de 1991 e 2000, sugerem que em nenhuma região geográfica brasileira como um todo pode-se considerar que houve crescimento pró-pobre.

Dito isso, o presente estudo pretende contribuir para literatura empírica de duas formas. A primeira refere-se à análise do tema considerando três diferentes períodos históricos com conjunturas econômicas peculiares. O primeiro período, 1987-1993, é caracterizado por uma forte instabilidade macroeconômica e pelo início do processo de abertura da economia. O segundo período, 1993-1999, é marcado pela estabilização dos indicadores de níveis de preço e consolidação das reformas econômicas. O terceiro período, 1999-2007, se caracteriza pela ampliação dos programas de transferência de renda e redução da desigualdade de renda segundo os indicadores tradicionais.

A segunda contribuição é derivada da ideia de que uma avaliação apropriada do crescimento pró-pobre não deve levar em conta apenas a média do crescimento econômico e algumas estatísticas relativas à população considerada pobre. Esta objeção está ancorada em dois motivos: a) a utilidade de uma medida pobreza depende da existência de variabilidade no crescimento econômico sobre os pobres e; b) qualquer medida de pobreza leva em conta discutíveis julgamentos normativos acerca do que é pobreza (Duclos, 2009).

Neste contexto, é importante observar que as relações entre crescimento econômico e mudanças nos índices de pobreza são muitos sensíveis a escolha das linhas pobreza. Assumindo que, por exemplo, a renda dos pobres sempre aumente em linha com o crescimento da economia, o impacto do crescimento sobre a quantidade de indivíduos pobres variará entre os países, ou regiões, de acordo com suas respectivas densidades da renda em torno da linha de pobreza escolhida (Duclos, 2009).

Para avaliar se o crescimento é verdadeiramente pró-pobre é importante distinguir entre a forma como o crescimento afeta a renda apropriada pelos pobres em termos absolutos e relativos. Neste sentido, a pobreza absoluta se constitui em uma preocupação mais

relevante, sobretudo, em países em desenvolvimento enquanto que a análise de impacto na pobreza relativa é mais adequada para nações desenvolvidas (Atkinson et al., 2002). Portanto, na metodologia adotada serão abordados apenas os aspectos relacionados à pobreza absoluta.

Neste sentido, o presente estudo propõe investigar a natureza do crescimento própobre considerando classes de função de avaliação pró-pobre que mostram como varia a distribuição de renda em resposta ao crescimento econômico. Este método permite se utilizar diferentes níveis de linhas de pobreza possibilitando uma investigação robusta acerca dos impactos do crescimento econômico sobre a pobreza (Duclos, 2009).

Dado esta introdução o objetivo deste artigo é o de verificar se ao longo dos períodos de 1987-1993, 1994-1998 e 1999-2007 houve crescimento pró-pobre no Brasil em suas principais regiões e estados. A determinação se o crescimento é pró-pobre considera classes de função de avaliação pró-pobre que mostram variações na sensibilidade das distribuições em resposta ao crescimento, ou decrescimento, econômico considerando diferentes intervalos possíveis de linhas de pobreza que definem o conjunto de pobres.

O restante do artigo está divido da seguinte forma afora esta introdução. A próxima seção apresenta a base teórico metodológica do estudo associado ao crescimento pró-pobre. Na terceira parte é apresentada os resultados e discussões a respeito do tema e a quarta parte é reservada para as considerações finais do estudo.

#### 2. Abordagem Teórica

Nesta seção será apresentado o método de avaliação do crescimento pró-pobre proposto por Duclos (2009). Como já ressaltado serão abordados apenas os aspectos relacionados à pobreza absoluta, embora a abordagem original também contemple a pobreza relativa. Nas subseções seguintes serão expostos os conceitos preliminares, tais como, os vetores de renda, as funções de avaliação do crescimento pró-pobre absoluto e os testes primal e dual, tanto de primeira quanto de segunda ordem, e os métodos de inferência. Por fim, subseção 2.3, serão apresentados os dados utilizados nos testes empíricos.

#### 2.1. Métodos Primal e Dual para o Crescimento Pró-pobre

A adoção do ferramental de Duclos (2009) necessita da observação de, pelo menos, dois vetores de renda não-negativas:  $y_1 = (y_1^1, y_2^1, ..., y_n^1) \in \mathbb{R}_+^{n_1}$ , como um vetor de no período inicial (tempo 1), de dimensão  $n_1$  e;  $y_2 = (y_1^2, y_2^2, ..., y_n^2) \in \mathbb{R}_+^{n_2}$ , como o vetor de renda análogo, de dimensão  $n_2$ , no período final (tempo 2).

Em termos de pobreza absoluta, para determinar se o movimento de  $y_1$  para  $y_2$  foi pró-pobre, é necessário estabelecer uma comparação entre o crescimento da renda dos pobres e um determinado padrão a. Nesse sentido, poder-se-á afirmar que o crescimento foi pró-pobre se ele for superior a esse padrão. Feito isso, define-se uma linha de pobreza arbi-

*z* 0 sentando a diferença entre dois indicadores de pobreza nos tempos 1 e 2:

$$
W(y1, y2, a, z) = \Pi^*(y2, a, z) - \Pi(y1, z).
$$
 [2.1]

Sendo assim, o crescimento será considerado pró-pobre se  $W(y^1, y^2, a, z) \le 0$ . Na ilustração empírica da seção 3, considerar-se-á um  $a=0$ , assim como em Araar et al.  $^2$  Dessa forma, o resultado dependerá da escolha de  $z$  ,  $\Pi$  e  $\Pi^*$ requer a imposição de uma estrutura axiomática descrita na seção 2.1 de Duclos (2009).<sup>3</sup>

Diante das limitações referentes às escolhas arbitrárias de  $z$ ,  $\Pi$  e  $\Pi^*$ , define-se  $\Omega^1(a,z^+)$ onde, estão inseridas todas as funções  $W(\bullet,\bullet,a,z)$ . Com relação à limitação referente à escolha de *z*, se estabelece um conjunto de linhas de pobreza  $z \leq z^+$ .

Sendo assim, o movimento de  $y_1$  para  $y_2$  será pró-pobre em primeira ordem se e somente se

$$
\Pi^*(y^2, a, z) \le \Pi(y^1, z), \ \forall z \in [0, z^+].
$$
 [2.2]

Do ponto de vista empírico,  $\Pi$  e  $\Pi^*$  podem ser expressas pela classe de índices  $P_j(z; \alpha) = \int\limits_0^{F_j(z)} (1 - Q_j(p) / z)^{\alpha} dp$  . Onde  $F_j(y)$  é a função de distribuição de y  $(z)$  $(z; \alpha) = (1 - Q_i(p) / z)$ 0  $j = 1,2$  e  $Q_i(p) = \inf\{s \ge 0 | F_i(s) \ge p\}$  para  $p \in (0,1)$  é a função quantílica da distribui- $F_j(y)$ . Deve-se ressaltar que  $P_j(z; \alpha = 0)$  $P_i(z; \alpha = 1)$  é a insuficiência de renda média, por exemplo. Isso posto, para um  $\alpha = 0$  a condição (2.2) pode ser representada por:

$$
P_2(z+a;\alpha=0) \le P_1(z;\alpha=0), \ \forall z \in [0,z^+]. \tag{2.3}
$$

De forma equivalente, pode-se observar se o crescimento será pró-pobre em primeira ordem se a mudança absoluta no valor de todos os quantis respeitarem a desigualdade:

$$
Q_2(p) - Q_1(p) \ge a \tag{2.4}
$$

As condições (2.3) e (2.4) são denominadas como teste primal e dual para o crescimento pró-pobre de primeira ordem. Em suma, para que o crescimento seja pró-pobre, as condições de primeira ordem requerem que o aumento da renda dos pobres seja superior a

**.** 

<sup>&</sup>lt;sup>2</sup> Outros valores de *a* serão testados. Maiores detalhes na seção 3.

<sup>&</sup>lt;sup>3</sup> Os axiomas requeridos são padrões na literatura especializada: foco na pobreza; invariância da população; simetria; monotonicidade e; normalização.

um determinado padrão, já definido anteriormente. Essa condição, no entanto, pode ser relaxada.

Suponha que a renda de um pobre (e não de todos) cresça em um valor superior a de um indivíduo não tão pobre. Neste caso, pode-se considerar que o crescimento da renda foi pró-pobre? Pelo critério de primeira ordem não, mas caso se adicione ao conjunto de axiomas o princípio de Pigou-Dalton a resposta será afirmativa. Em suma, o esse princípio postula que uma transferências de um rico para um pobre, sem alteração na média da distribuição, aumenta o bem-estar social.

A adição desse axioma dá origem a uma nova classe de crescimento pró-pobre abso- $\Omega^{2}(a,z^{+})$  $y_1$  para  $y_2$ 

$$
(z+a)P_2(z+a;\alpha=1) \le zP_1(z;\alpha=1), \ \forall z \in [0, z^+].
$$
 [2.5]

 $p \in (0, F^2(z^+ + a))$ partir de:

$$
C_2(p) - C_1(p) \ge ap \tag{2.6}
$$

Onde  $C_i(p)$  é a curva de Lorenz Generalizada. Nesse caso, (2.5) e (2.6) são denominadas como teste primal e dual para o crescimento pró-pobre de segunda ordem.

#### 2.2. Inferência

Definam as condições de crescimento pró-pobre, primais e duais, de primeira e segunda ordens ( $s = 1,2$ ), a partir de  $\Delta^s(z) \leq 0$  e  $\Delta^s(p) \geq 0$ , respectivamente. Sendo assim, o teste primal será definido por:

$$
H_0: \Delta^s(z) > 0
$$
, para algum  $z \in [0, z^+]$ ,  
\n $H_1: \Delta^s(z) \le 0, \forall z \in [0, z^+]$ .

Ou seja, de acordo com a hipótese nula, não haverá crescimento pró-pobre se a função  $\Delta^{s}(z)$  for maior do que zero para alguma linha de pobreza. Do outro lado, haverá crescimento pró-pobre se a função for menor ou igual a zero para todas as linhas de pobreza estabelecidas.

Sob o mesmo raciocínio, o teste dual será:

$$
H_0: \Delta^s(p) < 0, \text{ para algun } p \in [0,1],
$$
\n
$$
H_1: \Delta^s(p) \ge 0, \forall p \in [0,1].
$$

A regra de decisão envolve a união das hipóteses nula e alternativa dos testes primal e dual. Por exemplo, haverá crescimento pró-pobre no período se e somente se as hipóteses nulas dos testes primal e dual forem rejeitadas a partir de um nível de significância  $100 \times \theta\%$ .

Os estimadores para  $P_i(gz; \alpha)$  e  $Q_i(p)$  serão:

$$
P_j(gz;\alpha) = N^{-1} \sum_{n=1}^N \left( \frac{gz - y_n^j}{gz} \right)^{\alpha},
$$
\n<sup>(2.7)</sup>

$$
Q_j(p) = \min\left(y \mid F_j(y) \ge p\right),\tag{2.8}
$$

onde  $F_j(y) = P_j(z;0)$ ,  $g = \mu_2 / \mu_1$  é a taxa de crescimento no período definida a 1 1 *N j*<sub>*jij*</sub>  $j - i \sum_{n=1}^{n} y_n$  $\mu_j = N^{-1} \sum_{n=1}^{N} y^n$  $= N^{-1} \sum$ 

Dadas as expressões (2.7) e (2.8), Duclos (2009) estabelece as distribuições assintó- $\Delta^{^{\mathrm{s}}}(z)$  e  $\Delta^{^{\mathrm{s}}}(p)$ distribuições amostrais, desde que se tomem os cuidados relacionados ao desenho complexo das amostras utilizadas. Para tanto, recomendam o procedimento padrão contido em Duclos & Araar (2006). A captação dos dados utilizados no exercício empírico, bem como os cuidados relacionados ao desenho amostral, será discutida na subseção seguinte.

#### 2.3 Dados

Os dados utilizados neste estudo foram captados na Pesquisa Nacional por Amostras de Domicílios (PNAD). A pesquisa, realizada pelo Instituto Brasileiro de Geografia e Estatística (IBGE), desde o final da década de 1960, conta com um questionário básico, envolvendo perguntas relativas a características domiciliares e pessoais, tais como: tamanho da família, renda domiciliar, nível educacional dos moradores, número de horas trabalhadas, renda pessoal, entre outras. Em alguns anos, são investigadas, e sumarizadas em suplementos, algumas características particulares, como por exemplo: saúde, segurança alimentar, trabalho infantil e mobilidade social.

Além destas particularidades, a PNAD possui um desenho amostral complexo. Consequentemente, seus dados não são independentes e identicamente distribuídos (i.i.d.), o que pode conduzir a estimativas ineficientes para as medidas de crescimento pró-pobre. Diante disso, o estudo promoveu o ajustamento da amostra, visando respeitar seu *desing*. O procedimento de ajustamento, para um ano específico, é apresentado no anexo B.

As informações serão captadas em quatro anos distintos, abrangendo um período de vinte anos, são eles: 1987, 1993, 1999, 2007. Com isso, podem-se caracterizar três períodos distintos da economia brasileira. De 1987 a 1993 têm um período marcado pela forte instabilidade econômica decorrente dos altos índices de inflação e incertezas quanto ao cenário político. O período que vai de 1993 a 1999 é caracterizado pela consolidação do processo

de abertura econômica e estabilidade política e econômica. Já o período final, de 1999-2008, é notabilizado pela ampliação na cobertura dos programas de transferência de renda e pela significativa queda da desigualdade de renda.

A variável de interesse é a renda domiciliar  $(x)$ ,  $\frac{4}{x}$  expressa em valores reais de setembro de 2007. O deflacionamento e a conversão de moedas, necessária somente para os anos de 1987 e 1993, seguiram o método sugerido por Corseuil & Foguel (2002). Com o intuito de testar a sensibilidade relativa ao tamanho da família, adotou-se o seguinte procedimento para o ajuste da renda:

$$
y_i = \frac{x_i}{H_i^{\varepsilon}}.
$$

Onde  $H_i$  é o tamanho da família i e  $\varepsilon$  é a escala relativa que capta os diferentes graus de necessidades. Considerar-se-ão três valores para a escala: a renda *per capita*, ou seja,  $\varepsilon$ =1, onde inexistem economias de escala dentro da família; a renda domiciliar,  $\varepsilon$ =0, neste caso é possível que um número infinito de indivíduos possa viver igualmente bem em um dado município e; a escala intermediária ( $\varepsilon$  = 0.5) indicada por Buhmann et al.  $(1988).$ 

A outra transformação considerada leva em conta a composição da família. Nesse caso, utiliza-se a seguinte escala equivalente:

$$
y_i = \frac{x_i}{(1 + \phi_1 (H_i^A - 1) + \phi_2 H_i^C)^{\varepsilon}}.
$$
\n[2.10]

Nesse caso, decompõe-se o tamanho da família i em número de adultos e de crianças,  $H_i^A$  e  $H_i^C$  respectivamente, ponderados por pesos  $\phi_i$  e  $\phi_2$  (entre zero e um) atribuídos a números de adultos e ao de crianças abaixo de 10 anos de cada domicílio. O peso 1 é atribuído ao chefe do domicílio. Os valores relativos ao peso das crianças e ao dos adultos seguirão a orientação de Figini (1998): a) Estrutura I, com  $\phi$ <sub>I</sub> = 0,7 e  $\phi$ <sub>2</sub> = 0,5; b) Estrutura II, com  $\phi_i = 0.5$  e  $\phi_2 = 0.3$ .

Os procedimentos (2.9) e (2.10) são tomados como forma de testar a robustez relacionada às análises, normalmente realizadas a partir da renda *per capita*. Recentemente, Figueiredo e Mariano (2011) demonstraram, a partir de dados brasileiros que essas estruturas interferem nos cálculos dos indicadores de desigualdade e pobreza. De uma forma geral, observa-se uma relação não linear entre os índices e a elasticidade quando se transita entre  $\varepsilon = 0$  e o  $\varepsilon = 1$ , tanto para o  $H_i$ , quanto para a decomposição da família em número de adultos e crianças.

<sup>&</sup>lt;sup>4</sup> É importante destacar que há uma diferença entre renda familiar e renda domiciliar, dado que mais de uma família podem conviver em um mesmo domicílio. No Brasil, cerca de 5% dos domicílios se enquadram nessa categoria (Ipea, 2006).

Além da separação dos resultados urbanos e rurais, os testes serão divididos por grandes regiões geográficas e estados. Por conta disso, optou-se por excluir a região Norte, pois, as pesquisas anteriores ao ano de 2004, não contêm dados relacionados ao meio rural.

# 3. Resultados

Os resultados serão apresentados na seguinte ordem: a) em primeiro lugar se faz a análise para o Brasil (excetuando-se o a região Norte). Nesta etapa só se considerará a renda per capita; b) na subseção seguinte, 3.2, são inseridos os resultados relacionados às demais escalas equivalentes (renda familiar total e  $\varepsilon = 0.5$ ) e às estruturas familiares I e II, além da separação dos meios rural e urbano e; c) por fim, a seção 3.3 será reservada para às análises regional e estadual.<sup>5</sup>

#### 3.1 Crescimento Pró-pobre no Brasil

A Tabela 1 sumariza algumas informações preliminares acerca da dinâmica de renda brasileira para os quatro anos considerados. Observa-se que ao longo de todo o período analisado houve uma redução da desigualdade de renda, moderadamente nos anos 1990 e intensa na década de 2000, representado pelas informações no ano de 2007. A relação entre os decis salariais também exprimem essa melhoria no tocante a concentração de renda no período analisado.

| Anos | Renda per capita |                  |         | <u>Renda aju</u> stada ( $\varepsilon$ = $0.5$ <sub>)</sub> |                  |         | Renda familiar total |                  |         |
|------|------------------|------------------|---------|-------------------------------------------------------------|------------------|---------|----------------------|------------------|---------|
|      | Média            | Gini             | P90/P10 | Média                                                       | Gini             | P90/P10 | Média                | Gini             | P90/P10 |
| 1987 | 489              | 0.5966<br>.0023) | 17.40   | 879                                                         | 0.5675<br>.0019) | 15.86   | 1669                 | 0.5617<br>.0017) | 17.86   |
| 1993 | 425              | 0.5948<br>.0021) | 16.71   | 756                                                         | 0.5694<br>.0021) | 13.53   | 1369                 | 0.5670<br>.0018) | 12.49   |
| 1999 | 515              | 0.5935<br>.0019) | 15.44   | 862                                                         | 0.5666<br>.0016) | 13.24   | 1547                 | 0.5626<br>.0015) | 15.41   |
| 2007 | 633              | 0.5463<br>.0017) | 12.00   | 1013                                                        | 0.5192<br>.0015) | 9.91    | 1333                 | 0.5114<br>.0014) | 10.26   |

Tabela 1: Informações Preliminares

Nota: Cálculo efetuado pelos autores. Erro padrão robusto entre parêntesis.

Fonte: PNAD's de 1987, 1993, 1999 e 2007.

As análises relacionadas aos testes para o crescimento pró-pobre seguem o seguinte padrão: a) na abordagem primal é considerado crescimento pró-pobre se a curva que caracteriza a diferença entre as funções de avaliação da pobreza,  $\Delta(z)$ , e seus intervalos de confiança se mantiverem em um patamar menor ou igual a zero, para todas as linhas de pobreza consideradas [0, $z^{\dagger}$ ]. Para o exercício empírico se considerou um  $z^{\dagger} = 10.000$ ; b) no método dual será considerado crescimento pró-pobre se para todos os quantis p,  $\Delta(p) \ge 0$ 

<sup>&</sup>lt;sup>5</sup> Dado o grande número de resultados, sumarizados em tabelas e gráficos, por algumas vezes não será possível apresentar todos os testes primais e duais. Contudo, eles podem ser solicitados junto aos autores.

. O crescimento será não pró-pobre caso ocorram comportamentos inversos tanto no primal quanto no dual.

Caso se tenha um resultado definitivo na análise de primeira ordem, não é necessária à adoção dos testes de segunda ordem. Porém, no caso de indefinições devem-se empregar os testes primal e dual de segunda ordens. Em todas as estimações considerou-se um  $\alpha$  = 0. Contudo, outros valores foram testados sem mudanças expressivas nos resultados.

As Figuras 1, 3, 5 e 7 sintetizam os testes primais para o crescimento pró-pobre no Brasil nos períodos de 1987 a 2007 (todo o período), 1987 a 1993, 1993 a 1999 e 1999 a 2007. Já as Figuras 2, 4, 6 e 8 contêm os testes duais para os mesmos períodos já citados.

Na Figura 1 observa-se que no período 1987-2007 o Brasil apresentou crescimento pró-pobre segundo a abordagem primal. Vale observar que esta afirmação considera todas as linhas de pobreza razoáveis. Em linhas gerais este resultado sugere que os padrões de crescimento deste período foram mais benéficos à população pobre segundo as mais variadas linhas de pobreza.

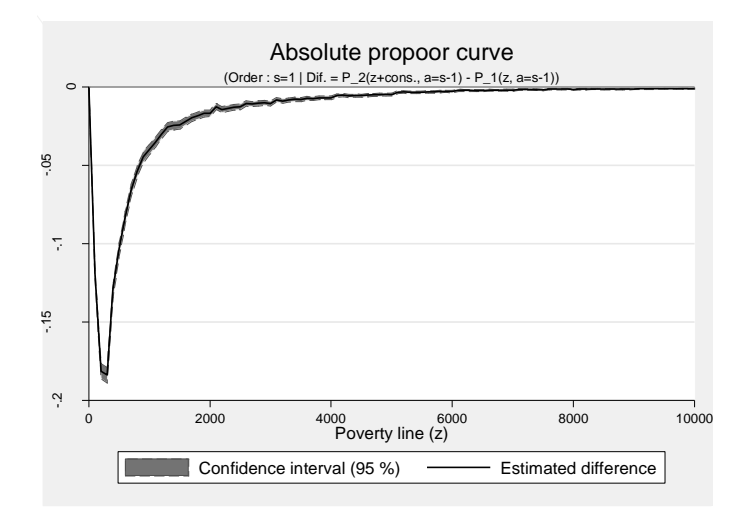

Figura 1: Curva de Crescimento Pró-pobre 1987 a 2007 - Abordagem Primal.

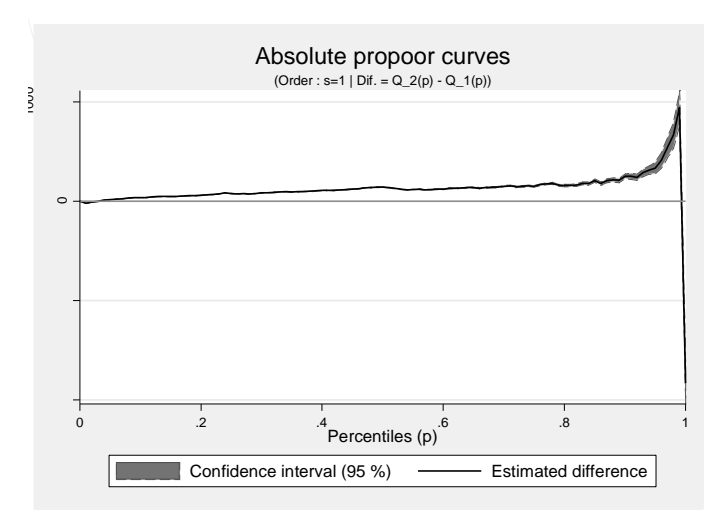

Figura 2: Curva de Crescimento Pró-pobre 1987 a 2007 – Abordagem Dual.

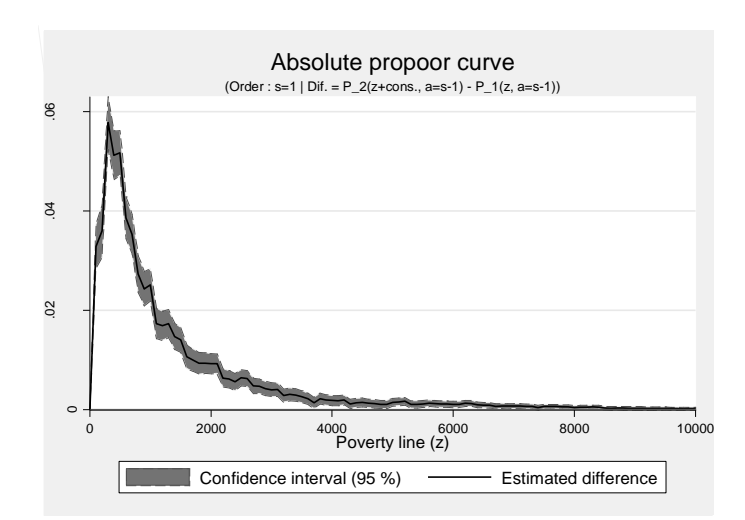

Figura 3: Curva de Crescimento Anti-pobre 1987 a 1993 - Abordagem Primal.

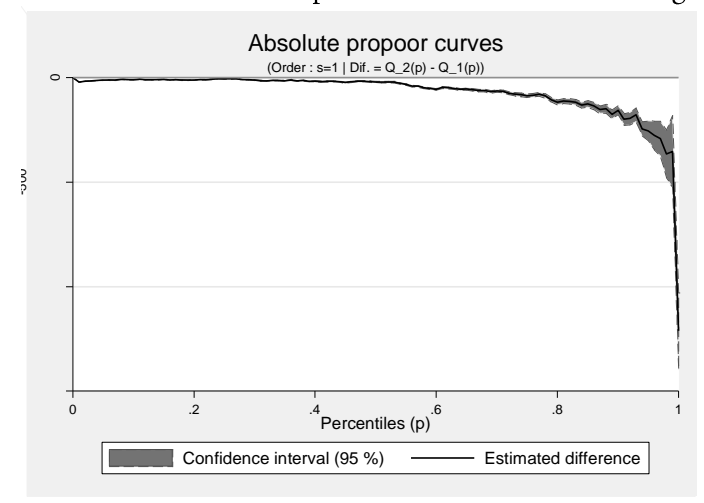

Figura 4: Curva de Crescimento Anti-pobre 1987 a 1993 - Abordagem Dual.

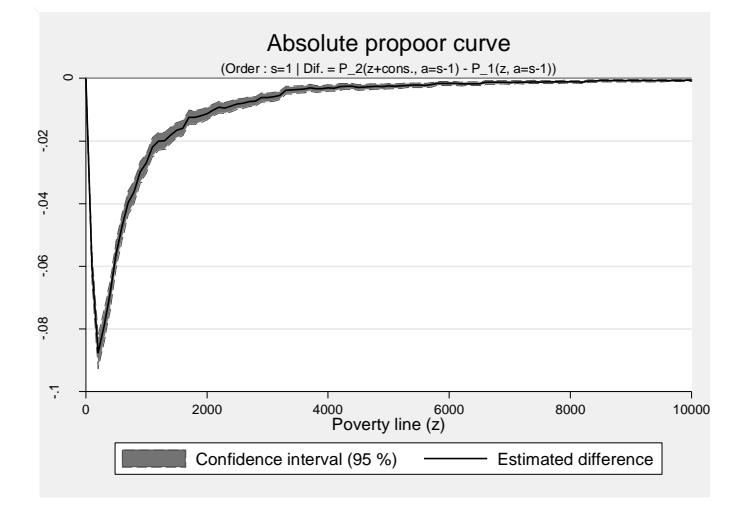

Figura 5: Curva de Crescimento Pró-pobre 1993 a 1999 - Abordagem Primal.

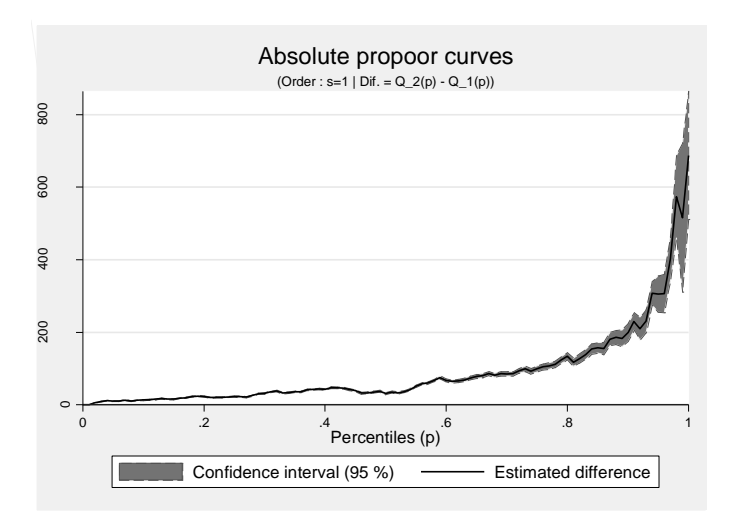

Figura 6: Curva de Crescimento Pró-pobre 1993 a 1999 - Abordagem Dual.

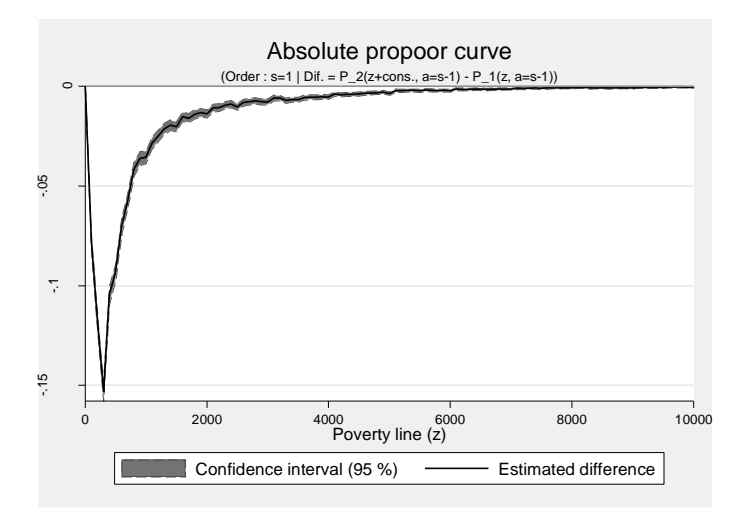

Figura 7: Curva de Crescimento Pró-pobre 1999 a 2007 - Abordagem Primal.

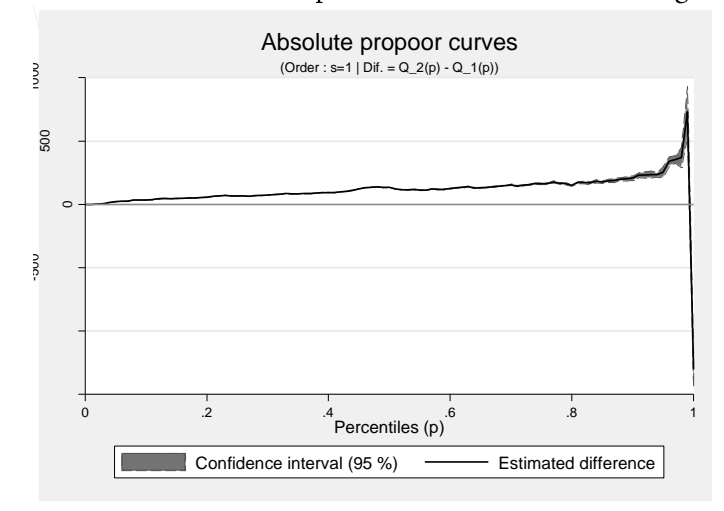

Figura 8: Curva de Crescimento Pró-pobre 1999 a 2007 - Abordagem Dual.

Os resultados obtidos para o período 1987-2007 a partir da abordagem dual, ou seja, através das diferenças dos quantis, estão expressos na Figura 2 e reforçam as conclusões da abordagem primal. Para quase todos quantis de renda observa-se uma diferença positiva o que sugere um crescimento pró-pobre no Brasil.

Considerando o período 1987-1993, observando a Figura 3, período este caracterizado por forte instabilidade política e econômica no Brasil, observa-se que o crescimento experimentando foi fortemente anti-pobre para todas as linhas de pobreza. Assumindo a abordagem dual, Figura 4, a conclusão é mantida, ou seja, a partir das diferenças entre quantis o crescimento econômico foi anti-pobre.

O período compreendido entre os anos de 1993 e 1999 é caracterizado pela estabilidade dos indicadores de inflação, abertura econômica e estabilidade política. Mudanças estruturais importantes ocorrem na economia brasileira decorrente desta transformações.

A Figura 5 exprime a curva de crescimento pró-pobre segundo as mais variadas linhas de pobreza. Os resultados sugerem que ao longo deste período o Brasil apresentou um crescimento pró-pobre de acordo com a abordagem primal. Considerando a abordagem dual os resultados, expressos na Figura 6, confirmam o crescimento pró-pobre do Brasil no período 1993-1999.

No terceiro subperíodo de estudo, 1999-2007, historicamente o Brasil além de manter a estabilidade política e econômica houve um aumento expressivo na abrangência dos programas de transferências de renda. Está política deliberadamente objetivava a redução da miséria e da pobreza. Neste período, como pode ser observado nas Figuras 7 e 8 o crescimento econômico foi pró-pobre tanto nas abordagens primal quando dual.

Em linhas gerais, os anos de 1990 e 2000 podem ser caracterizados como períodos de crescimento pró-pobres. No entanto, convém destacar que as taxas de crescimento econômico ao longo destes períodos não foram expressivas. Também é digna de nota a manutenção dos indicadores de desigualdade de renda na década de 1990, período de crescimento pró-pobre. Este fenômeno, no entanto, pode estar associado à polarização da renda ocorrida na economia brasileira decorrente do aumento do prêmio por qualificação ocasionado pela abertura econômica (Figueiredo et al., 2007).

3.2 Crescimento Pró-pobre: Escalas Equivalentes, Composição da Família e Rural e Urbano

Visando estabelecer um teste para a robustez dos resultados da seção anterior, optou-se por verificar o comportamento dos indicadores de crescimento pró-pobre frente a outras escalas equivalentes, que não a renda *per capita*, e a estruturas familiares diversas. Para tanto, considerou-se a expressão (2.9) com  $\varepsilon = 0$ , renda familiar total e  $\varepsilon = 0.5$ , renda equivalente e a fórmula (2.10) com  $\phi_1 = 0.7$  e  $\phi_2 = 0.5$  (Estrutura I) e com  $\phi_1 = 0.5$  e  $\phi_2 =$ 0,3 (Estrutura II).

Por restrição de espaço, apresentam-se apenas o teste primal para o período de 1987 a 2007 (Anexo 1 Figuras A.1 a A.4). Os resultados, a partir da análise da renda familiar, sugerem que no período 1987-2007 houve crescimento pró-pobre. Deste modo, os resultados já obtidos na seção anterior referente ao mesmo período analisado não são alterados. Em outras palavras, independente da estrutura considerada, o período em questão caracteriza-se pelo crescimento pró-pobre. Portanto, apesar do impacto dessas estruturas sobre os indicadores de pobreza, eles não são capazes de mudar, de forma significativa, os resultados referentes ao crescimento pró-pobres.

Contudo, quando a análise é decomposta considerando as zonas rural e urbana duas observações merecem destaques. O meio urbano apresenta um comportamento similar ao observado para toda a amostra na subseção anterior, por conta disso, os gráficos serão omitidos. Já o meio rural comporta-se de forma singular e requer um pouco mais de atenção.

Os Gráficos no Anexo 1 que vão do A.5 até o A.10 mostram os efeitos do crescimento sobre os pobres no período e subperíodos de análise. Primeiramente, considerando o período como um todo, ou seja, 1987-2007 observa-se que o crescimento foi efetivamente pró-pobre na zona rural do Brasil, resultado este que se coaduna com os encontrados. No subperíodo 1987-1993 foi observado que segundo a abordagem primal o resultado quanto ao crescimento pró-pobre na zona rural são inconclusivos, como pode ser observado na Figura A.6. Deste modo, é necessário verificar se o crescimento foi pró-pobre de segunda ordem. A Figura A.9 apresenta os resultados que indicam que, para maior parte dos quantis de renda, o crescimento deste período foi antipobre.

No período 1993-1999, os resultados apresentados na Figura A.7 também sugerem que os efeitos do crescimento foram ambíguos considerando a zona rural segundo a abordagem primal. No entanto, a Figura A.10, mostra através das diferenças de quantis que o crescimento foi pró-pobre para zona rural.

Considerando o período 1999-2007 observa-se, a partir da Figura A.8, que o crescimento foi efetivamente pró-pobre na zona rural segundo abordagem primal.

#### 3.3 Crescimento Pró-pobre: Análises Regional e Estadual

Nesta subseção seção a análise se detém nas principais regiões e estados do Brasil. A Tabela 2 sintetiza todos os resultados considerando os testes primal e dual para os estados e suas respectivas regiões. As Figuras A.11 e A.12 localizadas no Anexo 1 indicam que para o período 1987-2007 as regiões Sudeste e Nordeste apresentaram crescimento pró-pobre.

| Tabela 2. Testes primai e dual para o cresemiento pro poble ou antipoble. |                  |                  |                  |                  |                  |                  |  |  |  |  |
|---------------------------------------------------------------------------|------------------|------------------|------------------|------------------|------------------|------------------|--|--|--|--|
| Regiões/Estados                                                           | 1987-1993        |                  | 1993-1999        |                  | 1999-2007        |                  |  |  |  |  |
|                                                                           | Primal           | Dual             | Primal           | Dual             | Primal           | Dual             |  |  |  |  |
| Nordeste                                                                  | NÃO1             | NÃO <sub>1</sub> | SIM <sub>1</sub> | SIM <sub>1</sub> | SIM <sub>1</sub> | SIM <sub>1</sub> |  |  |  |  |
| Maranhão                                                                  | NÃO <sub>2</sub> | NÃO <sub>2</sub> | SIM <sub>1</sub> | SIM1             | SIM <sub>1</sub> | SIM1             |  |  |  |  |
| Piauí                                                                     | NÃO <sub>2</sub> | NÃO <sub>2</sub> | SIM <sub>1</sub> | SIM <sub>1</sub> | SIM <sub>1</sub> | SIM <sub>1</sub> |  |  |  |  |
| Ceará                                                                     | SIM <sub>1</sub> | SIM <sub>1</sub> | SIM <sub>1</sub> | SIM <sub>1</sub> | SIM <sub>1</sub> | SIM <sub>1</sub> |  |  |  |  |
| Rio Grande do Norte                                                       | NÃO1             | NÃO <sub>1</sub> | SIM <sub>1</sub> | SIM <sub>1</sub> | SIM <sub>1</sub> | SIM <sub>1</sub> |  |  |  |  |
| Paraíba                                                                   | NÃO <sub>2</sub> | NÃO <sub>2</sub> | SIM <sub>1</sub> | SIM1             | SIM <sub>1</sub> | SIM1             |  |  |  |  |
| Pernambuco                                                                | NÃO1             | NÃO1             | SIM <sub>1</sub> | SIM <sub>1</sub> | SIM <sub>1</sub> | SIM <sub>1</sub> |  |  |  |  |
| Alagoas                                                                   | NÃO1             | NÃO <sub>1</sub> | SIM <sub>1</sub> | SIM <sub>1</sub> | SIM <sub>1</sub> | SIM <sub>1</sub> |  |  |  |  |
| Sergipe                                                                   | NÃO2             | NÃO <sub>2</sub> | SIM <sub>1</sub> | SIM <sub>1</sub> | SIM <sub>1</sub> | SIM <sub>1</sub> |  |  |  |  |
| Bahia                                                                     | SIM <sub>1</sub> | SIM <sub>1</sub> | NÃO <sub>1</sub> | NÃO <sub>1</sub> | SIM <sub>1</sub> | SIM1             |  |  |  |  |
| Sudeste                                                                   | NÃO1             | NÃO <sub>1</sub> | SIM <sub>1</sub> | SIM1             | SIM <sub>1</sub> | SIM1             |  |  |  |  |
| Minas Gerais                                                              | NÃO1             | NÃO <sub>1</sub> | SIM <sub>1</sub> | SIM <sub>1</sub> | SIM <sub>1</sub> | SIM <sub>1</sub> |  |  |  |  |
| Espírito Santo                                                            | NÃO1             | NÃO1             | SIM <sub>1</sub> | SIM <sub>1</sub> | SIM <sub>1</sub> | SIM <sub>1</sub> |  |  |  |  |
| Rio de Janeiro                                                            | NÃO1             | NÃO1             | SIM <sub>1</sub> | SIM <sub>1</sub> | SIM <sub>1</sub> | SIM <sub>1</sub> |  |  |  |  |
| São Paulo                                                                 | NÃO1             | NÃO1             | SIM <sub>1</sub> | SIM1             | SIM <sub>1</sub> | SIM1             |  |  |  |  |
| Sul                                                                       | NÃO1             | NÃO <sub>1</sub> | SIM <sub>1</sub> | SIM <sub>1</sub> | SIM <sub>1</sub> | SIM <sub>1</sub> |  |  |  |  |
| Paraná                                                                    | NÃO1             | NÃO1             | SIM <sub>1</sub> | SIM <sub>1</sub> | SIM <sub>1</sub> | SIM <sub>1</sub> |  |  |  |  |
| Santa Catarina                                                            | NÃO1             | NÃO <sub>1</sub> | SIM <sub>1</sub> | SIM1             | SIM <sub>1</sub> | SIM1             |  |  |  |  |
| Rio Grande do Sul                                                         | NÃO1             | NÃO <sub>1</sub> | SIM <sub>1</sub> | SIM1             | SIM <sub>1</sub> | SIM1             |  |  |  |  |

Tabela 2: Testes primal e dual para o crescimento pró-pobre ou antipobre

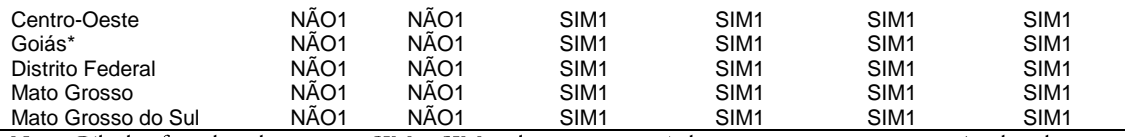

Nota: Cálculo efetuado pelos autores. SIM<sub>1</sub> e SIM<sub>2</sub> indicam que o período apresentou crescimento pró-pobre de primeira ou de segunda ordens, respectivamente. O raciocínio inverso vale para o NÁO<sub>1</sub> e o NÁO<sub>2</sub>. A partir de 1999 as informações de Goiás foram somadas com as de Tocantins.

Fonte: PNAD's de 1987, 1993, 1999 e 2007.

Em termos de análise regional os testes sugerem um comportamento homogêneo entre as regiões que se coaduna com os resultados gerais mostrados nas subseções anteriores. Na Tabela 2 observa-se que para todas as regiões o período de 1987-1993 o crescimento foi antipobre. Os períodos 1993-1999 e 1999-2007 apresentaram crescimento pró-pobre para todas as regiões analisadas.

Quando a análise se desdobra para os estados os padrões se repetem para todos os estados excetos os estados da Bahia e Ceará que estão grifados na Tabela 2. O período 1987-1993, notadamente antipobre para o Brasil e regiões foi pró-pobre para o estado do Ceará e Bahia segundo os dois testes propostos. No período 1993-1999 caracterizado por crescimento pró-pobre é marcado por um comportamento destoante do estado baiano que apresenta crescimento antipobre.

#### 4. Considerações Finais

Do ponto de vista metodológico o presente estudo inova em dois aspectos na análise do crescimento pró ou antipobre: primeiramente, se propõe a analisar segmentadamente períodos históricos com características político-econômicas peculiares no Brasil, respectivamente, 1987-1993, 1993-1999 e 1999-2007. Em segundo lugar se aplica uma técnica que permite superar dois pontos sensíveis na análise do crescimento pró-pobre: a) a escolha da linha de pobreza e b) o conjunto de ponderações normativas que diferenciam os pobres dos não pobres. Este problema é resolvido a partir da construção de uma gama de funções de avaliação pró-pobre e da possibilidade de se analisar diferentes linhas de pobreza.

Os resultados sugerem que o Brasil no período 1987-2007 apresentou crescimento pró-pobre e está mesma conclusão pode ser desdobrada para as principais regiões geográficas e zonas rural e urbana. Vale observar que este resultado se mantem seja usando a renda per capita quanto da renda familiar como variáveis de investigação.

Os testes que compreendem as informações das PNAD's de 1987 e1993 sugerem um período de crescimento antipobre de acordo com todos os testes para o Brasil e todas as regiões geográficas. Contudo, duas ressalvas devem ser feitas, a primeira é de que só se pode considerar que a zona rural apresentou crescimento antipobre de acordo com o teste de segunda ordem. O outro fato digno de nota é o comportamento destoante dos estados do Ceará e Bahia neste período que apresentaram, ao contrário dos demais, crescimento própobre.

Os testes que compreendem o período 1993-1999 indicam que o Brasil, regiões e zonas rural e urbana apresentaram crescimento pró-pobre. No entanto, mais uma vez o estado da Bahia destoa dos demais e apresenta crescimento antipobre. O período 1999-2007.

# 5. Referências

Araar, A., Duclos, J-Y. (2009). User Manual for Stata Package DASP: Version 2.1. PEP, World Bank, UNDP and Université Laval, 2009.

Atkinson, A., Cantillon B, Marlier, E, Nolan B (2002) Social Indicators-the EU and social inclusion. University Press, Oxford.

Bourguignon, F. (2003). "The poverty-growth-inequality triangle." Tech. rep., Paris, Agence française de developpement

Buhmann, A., Rainwater, L., Shumanus, G. & Smeeding, T. (1988). Equivalence scales, well-being, inequality, and poverty: sensitivity estimates across ten countries using the Luxembourg Income Study (LIS) database. Review of Income and Wealth, 34(2), 115-142.

Corseuil, C. & Foguel, M. Uma sugestão de deflatores para rendas obtidas a partir de algumas pesquisas domiciliares do IBGE. Mercado de Trabalho - Conjuntura e Análise, v.  $1(19)$ , 57-63, 2002.

Dollar, D., Kraay, A. Growth is good for the poor. Journal of Economic Growth 7:195-225, 2002.

Duclos, J-Y. (2009). What is "pro-poor"? Social Choice and Welfare, 32(1), 37-58.

Duclos, J-Y. & Araar, A. (2006). Poverty and equity: measurement, policy, and estimation with DAD. New York: Springer.

Eastwood, R., Lipton, M. Pro-poor growth and pro-Growth poverty reduction: What do they mean? What does the evidence mean? What can policymakers do? Asian Dev Rev  $19:1 - 37, 2001.$ 

Figini, P. (1998). Inequality Measures, Equivalence Scales and Adjustment for Household Size and Composition. Department of Economic, Trinity College, Working Paper, n. 185.

Figueiredo, E. A. de, Netto Junior, J. L. da S.; Pôrto Junior, S. da S. (2007). Distribuição, mobilidade e polarização de renda no Brasil: 1987 a 2003. Revista Brasileira de Economia, v. 61, n. 1, 2007.

Kakwani, K.; Pernia, E. (2000). "What Is Pro-Poor Growth?" Asian Development Review,  $18(1): 1-16.$ 

Kakwani, N; Khandker, S e Son, H (2004). "Pro-poor growth: concepts and measurement with country case studies". Brasília: International Poverty Centre/PNUD, working paper  $01.$ 

Kakwani, N. Marcelo, N., Son, H. H. "Pro-Poor Growth and Social Programmes in Brazil." Ensaios Econômicos. FGV-EPGE, nº 639, dez. 2006.

Kraay, A. (2003). "When is Growth Pro-Poor? Evidence from a Panel of Countries". The World Bank Policy Research Working Paper No. 3225.

Ravallion, M. (2001) Growth, inequality and poverty: looking beyond averages. World Dev 29:1803-1815.

Ravallion, M. (2004) Pro-Poor Growth: A Primer. The World Bank, Policy Research Working Paper No. 3242.

Ravallion, Martin, 2005. "Inequality is bad for the poor," Policy Research Working Paper Series 3677, The World Bank.

Ravallion, M. E Datt, G. (1999) "When is growth pro-poor? Evidence from diverse experiences of India's states", Policy Research Working Papers n. 2263, World Bank.

Ravallion, M. and G. Datt (2002). "Why Has Economic Growth been more pro-poor in some states of India than others?", Journal of Development Economics, 68, 381-400.

Ravallion, M., Chen, S. (2004). China's (Uneven) Progress Against Poverty, The World Bank, Policy Research Working Paper No. 3408, 2004

Salvato, M., Araújo Jr, A. F. e Mesquita, L. A. (2007). Crescimento pró-pobre no brasil: uma avaliação empírica da década de 1990. Ibmec MG Working Paper – WP43.

Silveira Neto, R. M. Quão pró-pobre tem sido o crescimento econômico no nordeste? Evidências para o período 1991-2000. In. ENCONTRO REGIONAL DA ANPEC NOR-DESTE, 10., 2005, Fortaleza. Anais... Fortaleza: Anpec, 2005

White, H., Anderson, A. (2000). Growth vs. Redistribution: Does the Pattern of Growth Matter? DFID white paper on Eliminating World Poverty: Making Globalisation Work for the Poor, 2000.

World Bank (2002) Globalization, growth, and poverty, World Bank Policy Research Report.

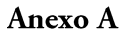

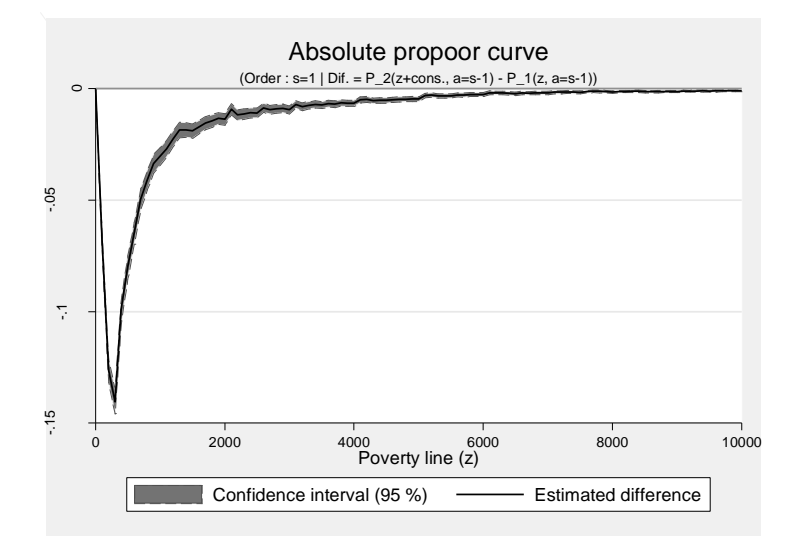

Figura A.1: Curva de Crescimento Pró-pobre 1987 a 2007: Renda Familiar- Abordagem Primal.

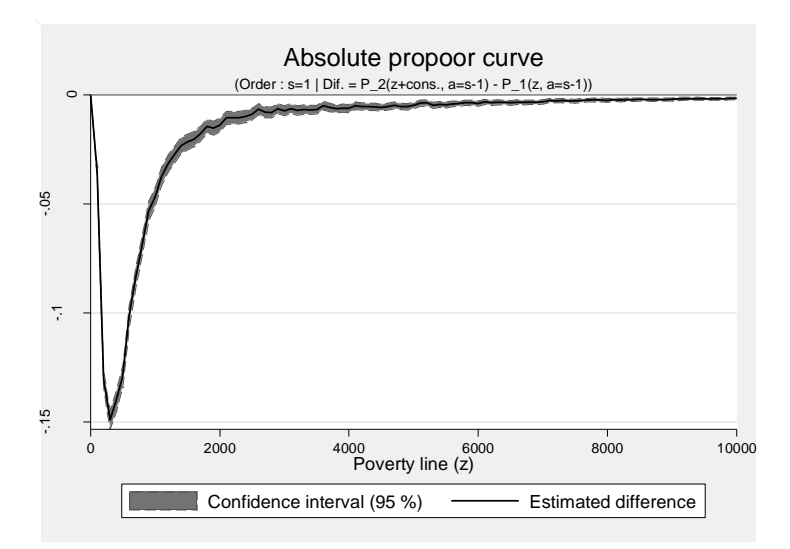

Figura A.2: Curva de Crescimento Pró-pobre 1987-2007: Renda Equivalente-Primal.

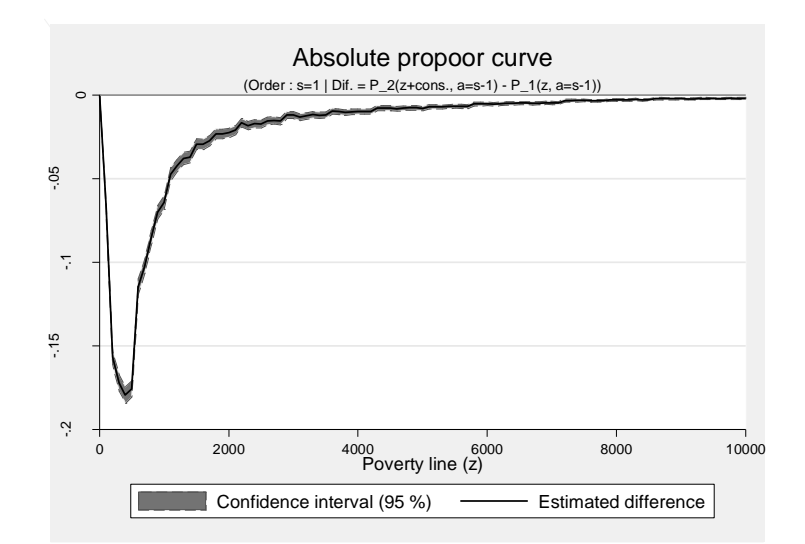

Figura A.3: Curva de Crescimento Pró-pobre 1987-2007: Estrutura I -Primal.

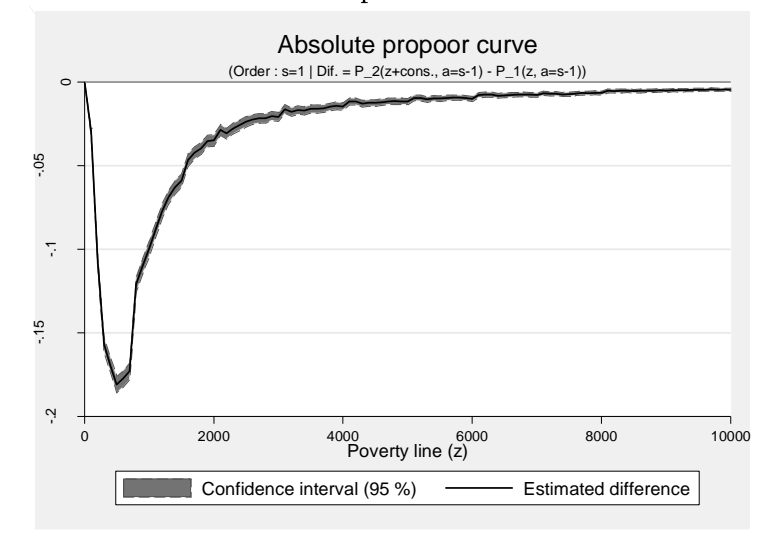

Figura A.4: Curva de Crescimento Pró-pobre 1987 a 2007: Estrutura II -Primal.

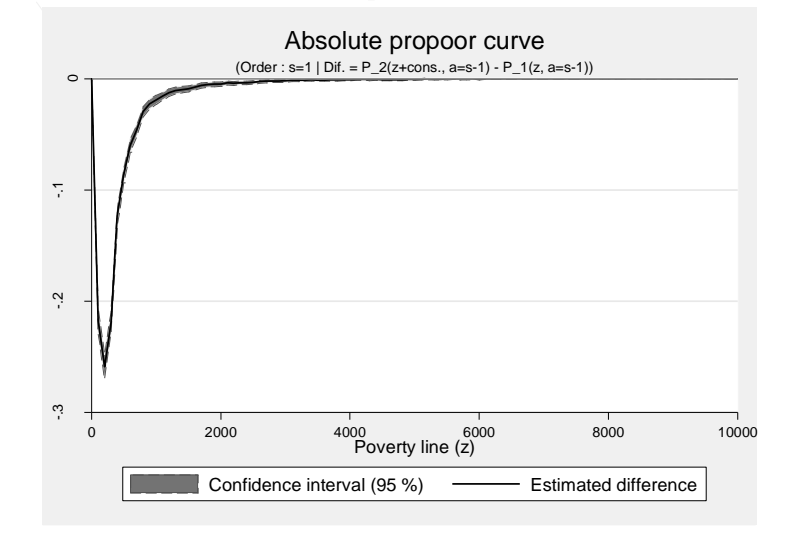

Figura A.5: Curva de Crescimento Pró-pobre 1987 a 2007: Brasil Rural - Abordagem Primal.

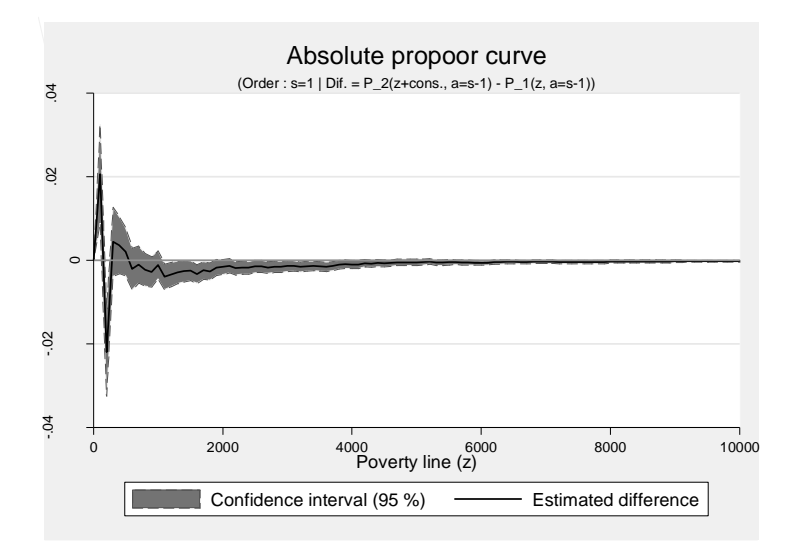

Figura A.6: Curva de Crescimento Pró-pobre 1987 a 1993: Brasil Rural - Abordagem Primal.

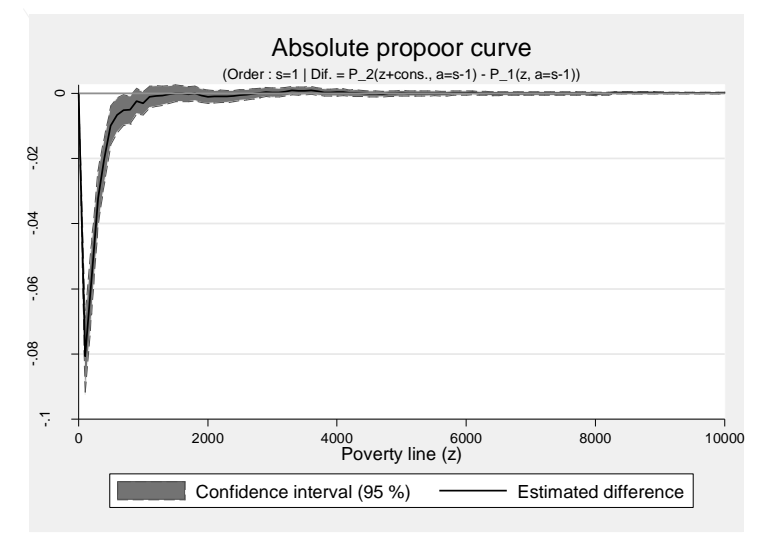

Figura A.7: Curva de Crescimento Pró-pobre 1993 a 1999: Brasil Rural - Abordagem Primal.

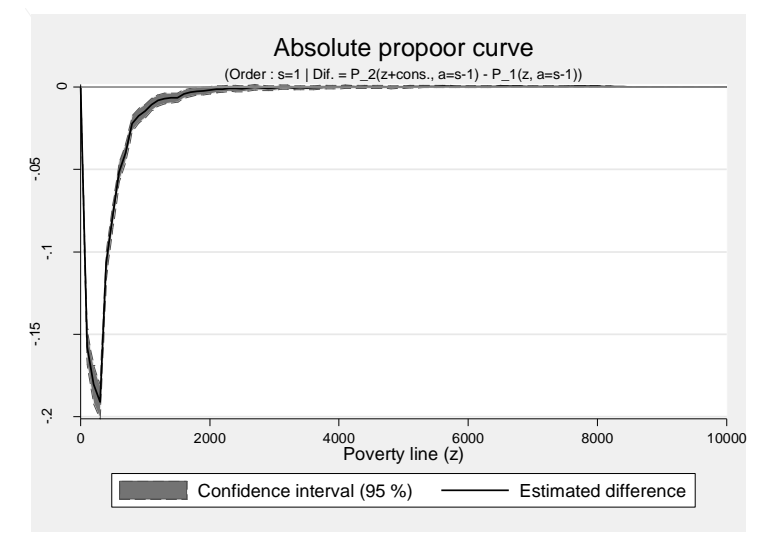

Figura A.8: Curva de Crescimento Pró-pobre 1999 a 2007: Brasil Rural - Abordagem Primal.

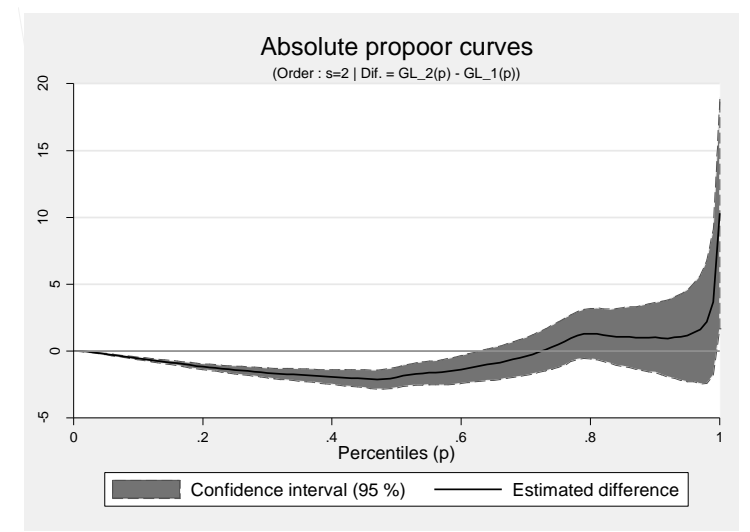

Figura A.9: Curva de Crescimento Pró-pobre 1987 a 1993: Brasil Rural - Segunda Ordem.

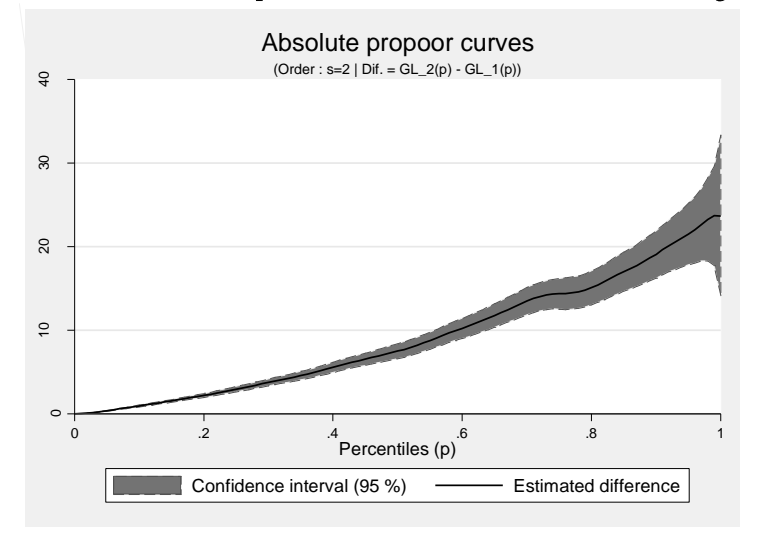

Figura A.10: Curva de Crescimento Pró-pobre 1993 a 1999: Brasil Rural - Segunda Ordem.

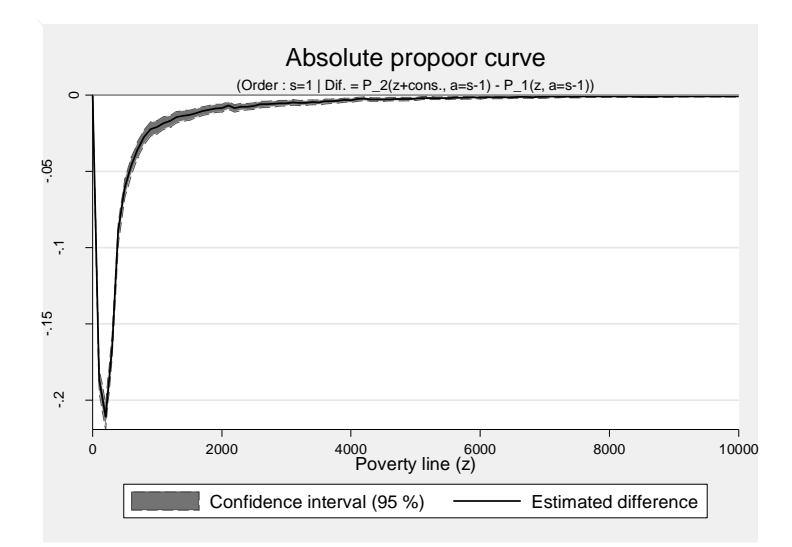

Figura A.11: Curva de Crescimento Pró-pobre 1987 a 2007: Nordeste - Abordagem Primal.

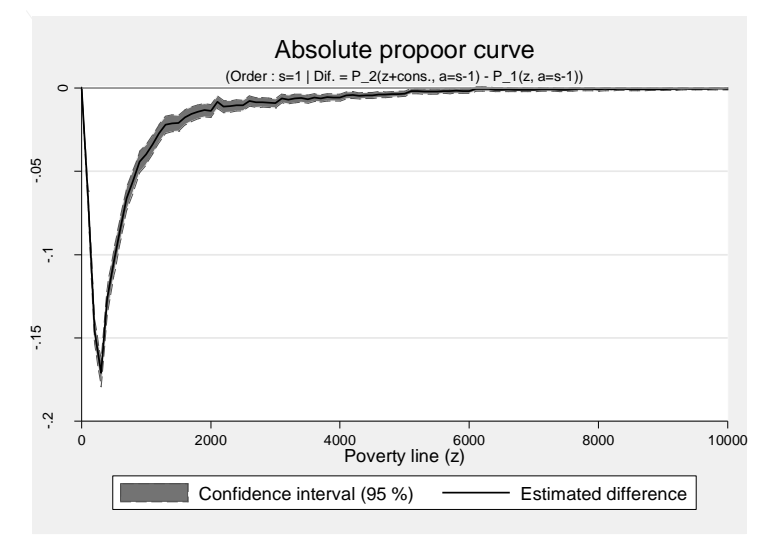

Figura A.12: Curva de Crescimento Pró-pobre 1987 a 2007: Sudeste - Abordagem Primal.

#### Anexo B: Procedimentos Relativos à Amostra Complexa

Todos os procedimentos empíricos foram realizados no software STATA 10. Em um primeiro momento efetuou-se a captação e o ajustamento da amostra a partir de seu desenho complexo, tomando um cuidado especial em relação à correção do problema da realocação das unidades primarias amostrais (UPA). O cálculo dos indicadores será efetuado a partir do *software* DASP, desenvolvido por Araar & Duclos (2009). O "do file" utilizado na etapa de captação dos dados, para o ano específico de 2007, é apresentado a seguir:

```
************* Captação dos dados e complexidade amostral
     **************
     clear
     cap log close
     log using propobre, replace
     set more off
     set memory 256m
     infix nt 18-19 nc 20-21 peso 141-145 ano 1-4 uf 5-6 
///
     controle 5-12 serie 13-15 tipo 16-17 renda 146-157 
///
     espdom 22-22 strat 161-167 psu 168-174 sitcen 83-83 
///
     using CDDOMC.txt
     #delimit;
     sort controle serie, stable;
     format controle %15.0g;
     format serie %15.0g;
     replace controle = float(controle);
     replace serie = float(serie);
     keep if espdom == 1;#delimit cr
     ********Homogeneização dos dados
     drop if renda==0 | renda==.
     gen r=renda
     drop if r>30000 
     save propobre07, replace
     ******Procedimentos relativos à amostra complexa
     svyset psu [pweight=peso], strata(strat) vce(linearized) sin-
gleunit(missing)
     svydes, single
     * Rotina de alocação de estratos com um único PSU em estratos com maior numero
      *
     use propobre07, clear
     keep if uf < 11gene novo_str = .
```

```
gene novo psu = .format novo psu %12.0g
     save acum, replace
     cap prog drop prog1
     progr define progl
     use desigual06, clear
     keep if uf == estadogene novo str = strat
     gene novo psu = psu
     qui {
     save transf, replace
     use acum, replace
     append using transf
     save acum, replace
     \left\{\right\}end
     cap program drop prog2
     prog define prog2
     use desigual06, clear
     keep if uf == estadoidonepsu, strata (strat) psu (psu) generate (novo)
     qui {
     save transf, replace
     use acum, replace
     append using transf
     save acum, replace
     \}end
     scalar estado = .foreach i in 53{
          scalar estado = i'prog1
     \}foreach i in 11 12 13 14 15 16 17 21 22 23 24 25 26 27 28 29 31
32 33 35 41 42 43 50 51 52{
           scalar estado = i'prog2
     \}drop strat psu
     ren novo str strat
     ren novo psu psu
     svyset psu [pweight=peso], strata(strat) vce(linearized) sin-
gleunit (missing)
     svydes, single
     save propobre07, replace
     log close
     exit
     ******
```